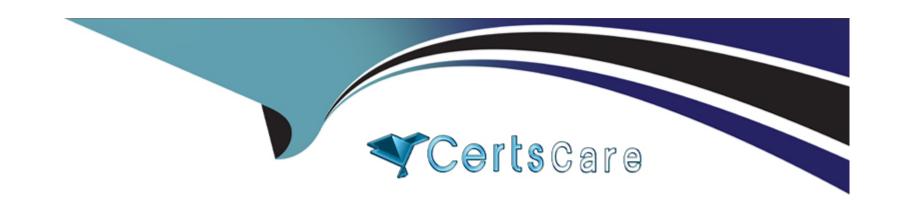

# Free Questions for MB-330 by certscare

Shared by Fisher on 06-06-2022

For More Free Questions and Preparation Resources

**Check the Links on Last Page** 

#### **Question Type:** MultipleChoice

A company uses Planning Optimization. The company decides to set up purchase trade agreements.

What should you verify in Supply forecast to ensure that purchase trade agreements are used?

Select only one answer.

### **Options:**

- A- Reduction keys are removed.
- B- The vendor is not specified on any of the rows
- C- The vendor account is specified on the rows
- D- The forecast model is cleared
- **E-** The forecast time period is cleared.

#### **Answer:**

C

# **Question Type:** MultipleChoice

A company plans to use the Planning Optimization add-in.

How is data communicated to Planning Optimization?

Select only one answer.

### **Options:**

- A- through a connector
- B- through an automated entity store refresh
- C- with Business process modeler
- D- mapped between solutions
- E- with Microsoft Dataverse

#### **Answer:**

Α

### **Question Type:** MultipleChoice

A company uses Planning Optimization. The company uses the product lifecycle state setup to exclude some items from planning. Items may exist in more than one warehouse.

What configuration is required so that Planning Optimization excludes these items?

Select only one answer.

### **Options:**

- A- Planning Optimization will respect the lifecycle state if it is enabled from Lifecyle Services.
- B- The items will respect the lifecycle state if manual planning on the warehouse setup is set to No.
- **C-** The items will respect the lifecycle state if manual planning on the warehouse setup is set to Yes.
- **D-** The product lifecycle state must be set up on the items only.
- E- Planning Optimization will respect the lifecycle state if it is enabled from Feature management.

#### **Answer:**

В

#### **Question Type:** MultipleChoice

A company uses Planning Optimization. The company sets up working day calendars to exclude weekends from lead time calculations.

You configure lead times and safety margins. The system does not use the safety margins in calculations.

You need to ensure that Planning Optimization uses safety margins.

What should you do?

Select only one answer.

#### **Options:**

- A- Enable Margins for Planning Optimization in Feature Management.
- **B-** Set Working days to No.
- C- Update the Safety stock journals.
- D- Enable Purchase Trade Agreements for Planning Optimization in Feature management.
- **E-** Create a coverage group.

#### **Answer:**

### **Question Type:** MultipleChoice

A manufacturing company produces finished goods that contain raw materials that are costed using first-in, You need to set up a costing version to support planned costs of the finished goods.

What should you configure in the costing version?

Select only one answer.

## **Options:**

- A- costing type to standard and block activation to yes
- B- costing type to planned and block activation to yes
- C- costing type to planned and block activation to no
- D- costing type to standard and block activation to no

#### **Answer:**

### **Question Type:** MultipleChoice

You use Dynamics 365 Supply Chain Management to manage inventory.

Multiple forms are currently required to make insights against inventory supply metrics for an item actionable.

You need to use the supply schedule form to streamline operations.

Which three objects can you use to achieve the goal? Each correct answer presents a complete solution.

NOTE: Each correct selection is worth one point.

### **Options:**

- A- Transfer orders
- **B-** Safety stock journals
- C- Scheduled Kanban
- **D-** Production orders

| E- Demand forecast                                                                                                |
|----------------------------------------------------------------------------------------------------|
| Answer:                                                                                                    |
| A, C, D                                                                                                    |
| Question 7                                                                                                    |
| Question Type: MultipleChoice                                                                                     |
| A company uses Dynamics 365 Supply Chain Management.                                                              |
| Sales of an item doubles during the holiday season. You plan to revise the minimum coverage proposal of the item. |
| You need to update the item's new minimum quantity in safety stock journal lines.                                 |
| What are two possible ways to achieve this goal? Each correct answer presents a complete solution.                |
| NOTE: Each correct selection is worth one point.                                                                  |

**Options:** 

- A- Update the Multiplication factor field. Calculate the minimum proposal for the inventory level.
- B- Update the New minimum quantity value to match the value in the Calculated minimum quantity field.
- C- Select the Service level. Calculate the minimum proposal for the inventory level.
- D- Select the Use the calculated minimum quantity as the new minimum quantity parameter option. Calculate the minimum proposal for the inventory level.

#### **Answer:**

A, B

### **Explanation:**

https://docs.microsoft.com/en-us/dynamics365/supply-chain/production-control/tasks/use-safety-stock-journal-update-minimum-coverage

# **Question 8**

#### **Question Type:** MultipleChoice

A retailer that uses Dynamics 365 Supply Chain Management is conducting master planning runs with 300,000 items in a single planned order run on average.

| Optimizations are needed to improve performance. Most of the items in the master planning runs do not have dependencies on the other items. |
|----------------------------------------------------------------------------------------------------|
| Planning multiple items together in a single group will help with performance.                                                              |
| You need to configure the system to increase performance.                                                                                   |
| Which configuration should you use?                                                                                                    |
|                                                                                                    |
| Options:                                                                                                    |
| A- Number of tasks in a helper bundle                                                                                                    |
| B- Number of threads                                                                                                    |
| C- Use of cache                                                                                                    |
| D- Time fences                                                                                                    |
| E- Number of orders in a firming bundle                                                                                                    |
|                                                                                                    |
| Answer:                                                                                                    |
| A                                                                                                    |
| Explanation:                                                                                                    |
|                                                                                                    |
|                                                                                                    |

https://docs.microsoft.com/en-us/dynamics365/supply-chain/master-planning/master-planning-performance

# **Question 9**

### **Question Type:** MultipleChoice

A company uses Dynamics 365 Supply Chain Management. Inventory value is standard and updated only once per year.

The company wants to convert costing from standard to moving average.

You need to convert the items from standard to moving average.

Which three actions must you perform? Each answer presents a partial solution.

NOTE: Each correct selection is worth one point.

### **Options:**

- A- Change the Item Group
- B- Adjust the inventory quantity to zero
- C- Adjust the inventory cost to zero

- D- Run inventory close
- E- Change the Item Model Group

#### **Answer:**

B, C, E

## **Explanation:**

https://docs.microsoft.com/en-us/dynamics365/supply-chain/cost-management/moving-average

# **Question 10**

### **Question Type:** MultipleChoice

A company uses Dynamics 365 Supply Chain Management.

The company does not use variants and sells items only out of a single legal entity.

You need to configure the system to avoid unnecessary product creation overhead.

What should you do?

| Options:                                                                          |
|-----------------------------------------------------------------------------------|
| A- Create a released product master                                               |
| B- Create a personal template for unreleased products                             |
| C- Create a released product                                                      |
| D- Create an unreleased product and release the product                           |
| E- Create a shared template for unreleased products                               |
|                                                                                   |
|                                                                                   |
| Answer:                                                                           |
| C                                                                                 |
|                                                                                   |
| Explanation:                                                                      |
|                                                                                   |
| https://docs.microsoft.com/en-us/dynamics365/supply-chain/pim/product-information |
|                                                                                   |

**Question Type:** MultipleChoice

| A company uses Dynamics 365 Supply Chain Management.                                  |
|---------------------------------------------------------------------------------------|
| Products are being added to purchase orders for the incorrect vendors.                |
| You need to restrict which products can be purchased from specific vendors.           |
| Which two features should you use? Each correct answer presents part of the solution. |
| NOTE: Each correct selection is worth one point.                                      |
|                                                                                       |
| Options:                                                                              |
| A- Approved vendor list                                                               |
| B- Item group                                                                         |
| C- Vendor group                                                                       |
| D- Vendor external item                                                               |
| E- Item model group                                                                   |
|                                                                                       |
| Answer:                                                                               |
| A, D                                                                                  |
| Explanation:                                                                          |
|                                                                                       |

https://docs.microsoft.com/en-us/dynamics 365/supply-chain/procurement/tasks/approve-vendors-specific-products

# To Get Premium Files for MB-330 Visit

https://www.p2pexams.com/products/mb-330

# **For More Free Questions Visit**

https://www.p2pexams.com/microsoft/pdf/mb-330

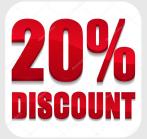